# 1. LA CÔTE DE BRETAGNE

*Ce chapitre est rédigé en hommage à Mandelbrot qui se posait la question « Mais quelle est donc la longueur de la côte de Bretagne ? ». Il en fit son modèle pour introduire les premières courbes fractales.* 

 On peut modéliser la côte de Bretagne par une ligne fractale de plus en plus découpée de la façon suivante.

**PROTOCOLE** 

On part d'un segment. On le partage en trois segments égaux et on remplace le segment médian par une ligne brisée de deux segments de même longueur que celle du segment médian, faisant entre eux un angle de 60°, selon l'une des deux configurations possibles au choix.

- FIGURE DE DÉPART
- $\bullet$  **ÉTAPE 1**

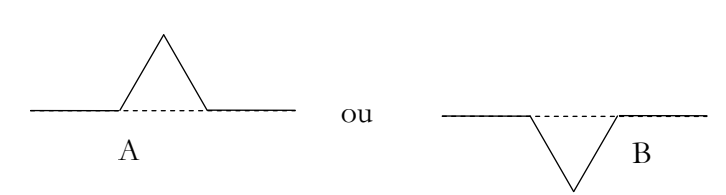

### 1. LA CÔTE DE BRETAGNE 1. La côte de Bretagne

On itère l'opération pour chacun des quatre segments de la figure étape A ou B, en plaçant les nouveaux segments d'un côté ou de l'autre du segment originel, ce qui conduit à un grand nombre de possibilités. Et ainsi de suite.

Voici la fractale à l'étape 2. On a figuré l'ensemble des possibilités des formes que peut prendre la courbe à cette étape.

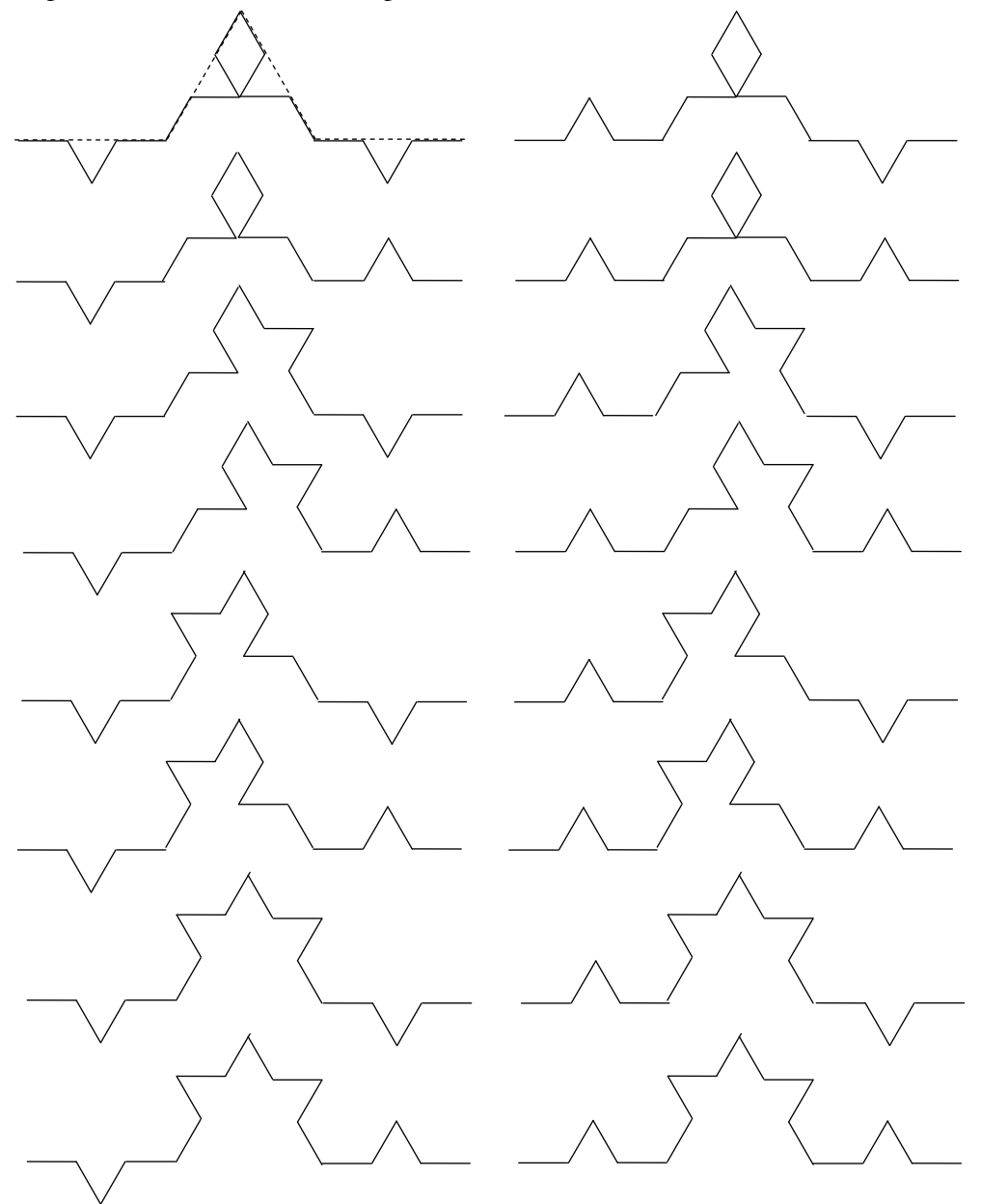

1. LA CÔTE DE BRETAGNE 1. La côte de Bretagne

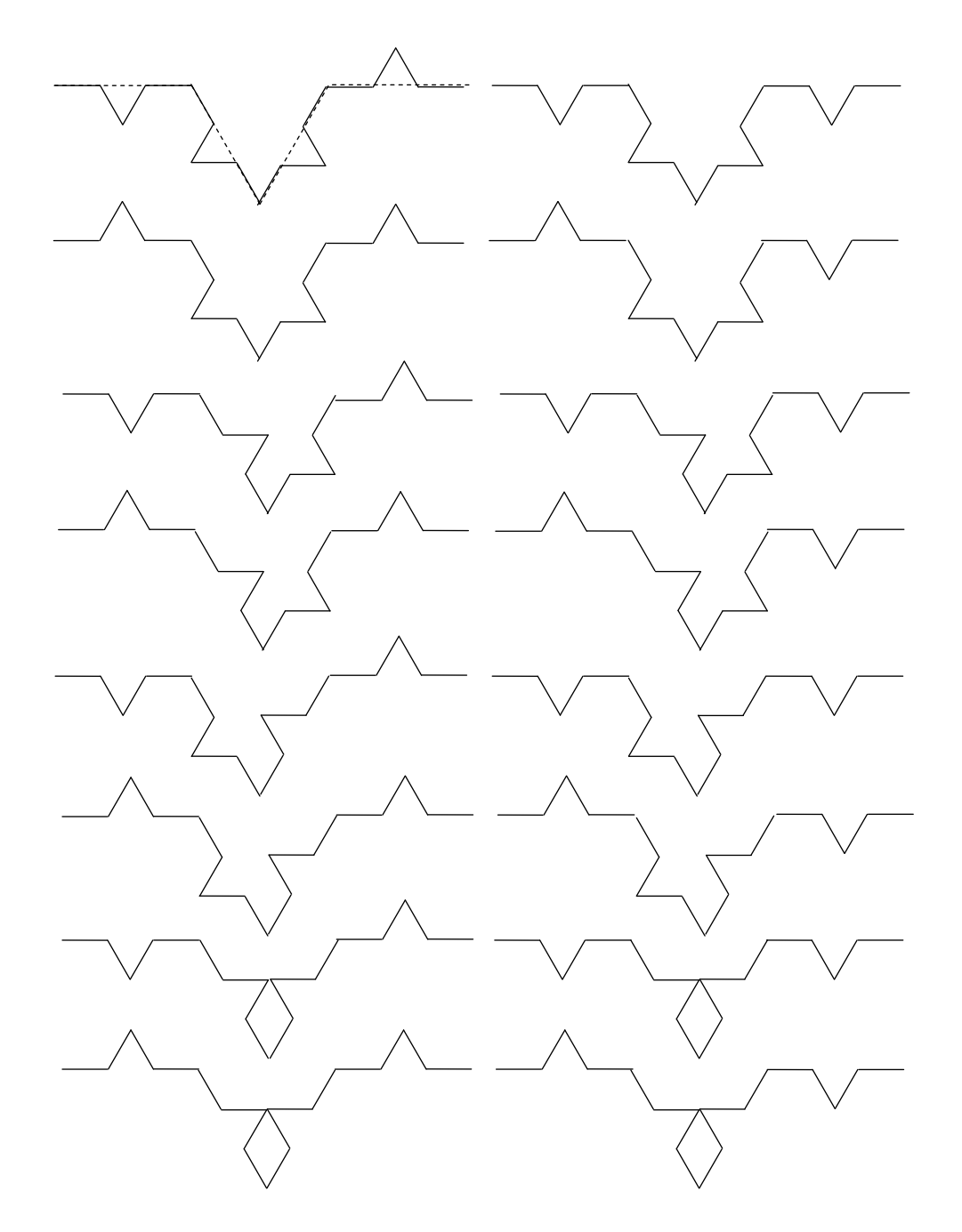

On voit qu'il y a 32 possibilités à l'étape 2. Cela laisse à penser le grand nombre de côtes qui peuvent être simulées par ce modèle simple.

### 1. LA CÔTE DE BRETAGNE 1. La côte de Bretagne

Voici l'une des côtes à l'étape 3 puis à l'étape 4

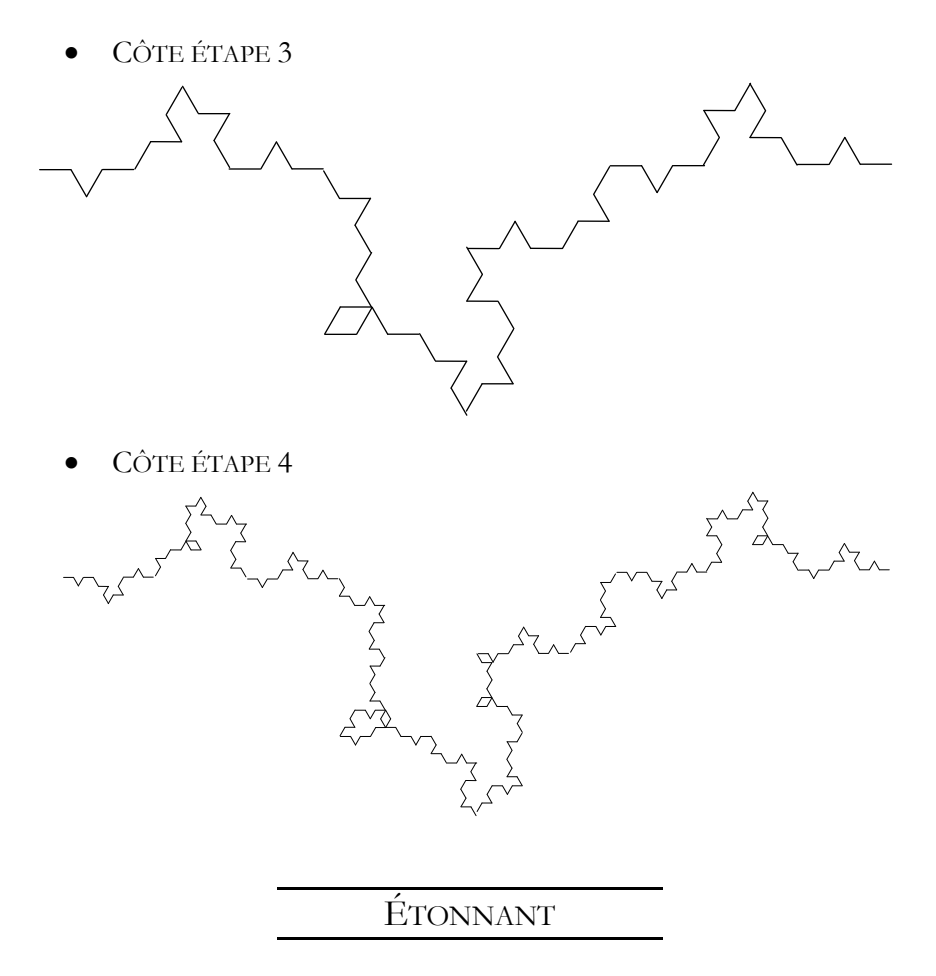

On voit que d'une étape à la suivante la longueur d'un côté, le « *pas* », est divisé par 3 et que le nombre de côtés de la côte est multiplié par 4. Ainsi, d'une étape à la suivante la longueur de la côte est multipliée par 4/3.

Imaginons deux points de la côte distants à vol d'oiseau de 1 km. À la septième étape, il y aurait 4<sup>7</sup> pas (soit 16 000 pas environ) de longueur 1/3<sup>7</sup> km (soit 0,50 mètre environ) et la distance parcourue serait de  $4/3^7$  km (soit 7,4 km environ).

Ainsi un enfant qui suivrait la côte avec des pas d'environ 0,50 mètre en ferait à peu près 16 000 et se déplacerait de 7,4 km. L'oiseau quant à lui n'aurait parcouru que … 1 km en survolant la même côte.

# 2. LES COURBES DE VON KOCH

*Dans ce chapitre nous traitons des courbes de Von Koch et de ses variantes.* 

*Von Koch, mathématicien suédois de la fin du 19<sup>e</sup> siècle et début du 20<sup>e</sup> siècle, se pencha en particulier sur l'existence de courbes très particulières, continues en tout point et sans tangente. Il fabriqua la courbe qui désormais porte son nom, à partir d'une construction géométrique très simple comportant une succession d'itérations. Ces itérations munissent la courbe d'une infinité de pointes, ce qui rend l'existence de tangentes impossible en ces point(e)s.* 

*Plus précisément le principe est de partir d'un segment initial et de le partager en plusieurs segments égaux de longueur inférieure à celle du segment initial et faisant entre eux des angles donnés, puis de répéter l'opération avec chacun des nouveaux segments.* 

Le segment initial peut être partagé en quatre, cinq, six ... autant de segments *qu'on voudra. Von Koch étudia surtout le cas du partage en quatre segments égaux.* 

# LE PARTAGE EN QUATRE SEGMENTS ÉGAUX

#### **LE PROTOCOLE**

 Le protocole est le suivant. Un segment initial est remplacé par quatre segments égaux, les deux segments médians faisant entre eux un angle  $\alpha$ . Cet angle peut prendre toute valeur comprise entre 0° et 180°.

2. LES COURBES DE VON KOCH 2. Les courbes de Von Koch

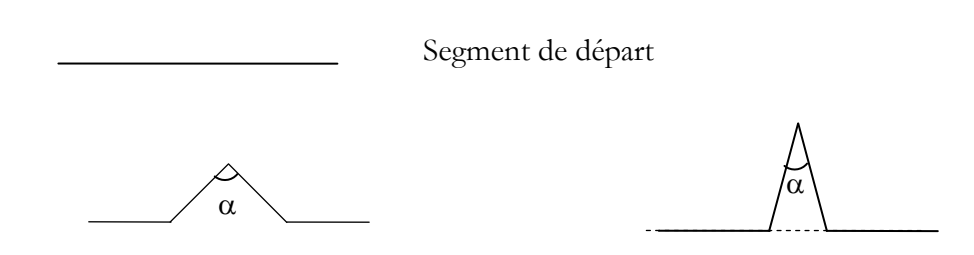

Partage du segment avec deux valeurs différentes de l'angle  $\alpha$ 

# COURBE DE VON KOCH CLASSIQUE

La courbe classique correspond à un angle  $\alpha = 60^{\circ}$ . Voici la courbe classique de Von Koch aux étapes successives.

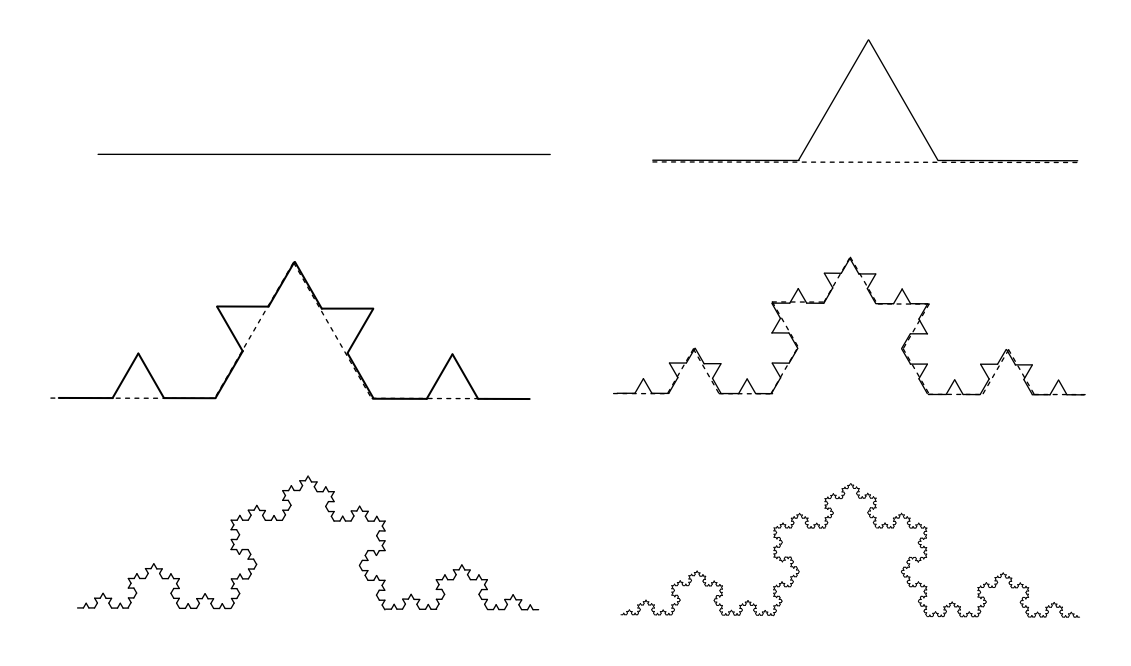

Il existe de nombreuses variantes de cette courbe selon les valeurs de l'angle  $\alpha$ . En voici quelques-unes.

2. LES COURBES DE VON KOCH 2. Les courbes de Von Koch

# COURBE DE VON KOCH POUR  $\alpha = 90^{\circ}$

 Le rapport de similitude prend la valeur de *k* = 0,29. Le calcul de cette valeur de *k*  est détaillé en annexe.

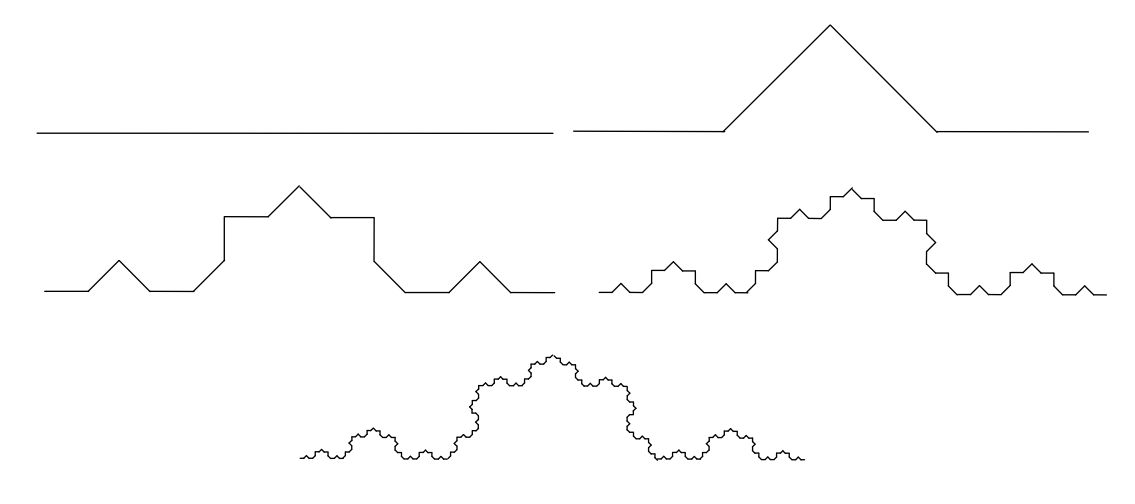

# COURBE DE VON KOCH POUR  $\alpha = 0^{\circ}$

*Où l'on voit qu'une construction fractale n'est pas forcement visible et ne conduit pas nécessairement à une figure fractale.* 

Quand l'angle entre les deux segments médians est nul, le segment initial (horizontal) se partage alors en quatre segments de taille moitié, deux horizontaux et deux verticaux. Le rapport de similitude est égal à *k* = 0,5. Voici les premières étapes.

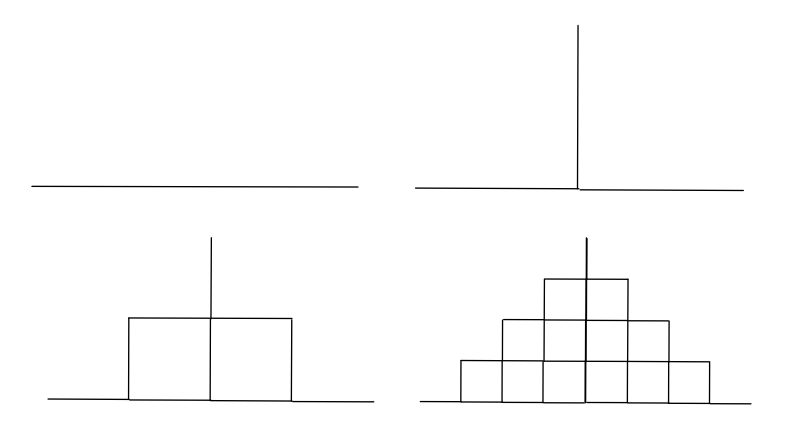

### 2. LES COURBES DE VON KOCH 2. Les courbes de Von Koch

 Il apparaît un quadrillage qui ne met pas en lumière le caractère fractal de la figure. C'est frustrant ! On peut faire réapparaitre la structure fractale en choisissant un angle  $\alpha$  très proche de 0. Ceci sera fait plus loin (voir la construction de Cesàro).

Le fait que le caractère fractal d'une figure n'apparaisse pas se produit en particulier lorsque la figure possède des points multiples. On aura l'occasion de revoir cet aspect insolite lors de l'étude des courbes de Peano.

## LE PARTAGE EN PLUS DE QUATRE SEGMENTS

Donnons quelques exemples.

**COURBE DE VON KOCH QUADRATIQUE** 

 On partage le segment initial en 5 segments égaux de la façon suivante. Il subit 5 similitudes de rapport *k* = 1/4 et d'angles 0° ou 90°. Voici les premières étapes.

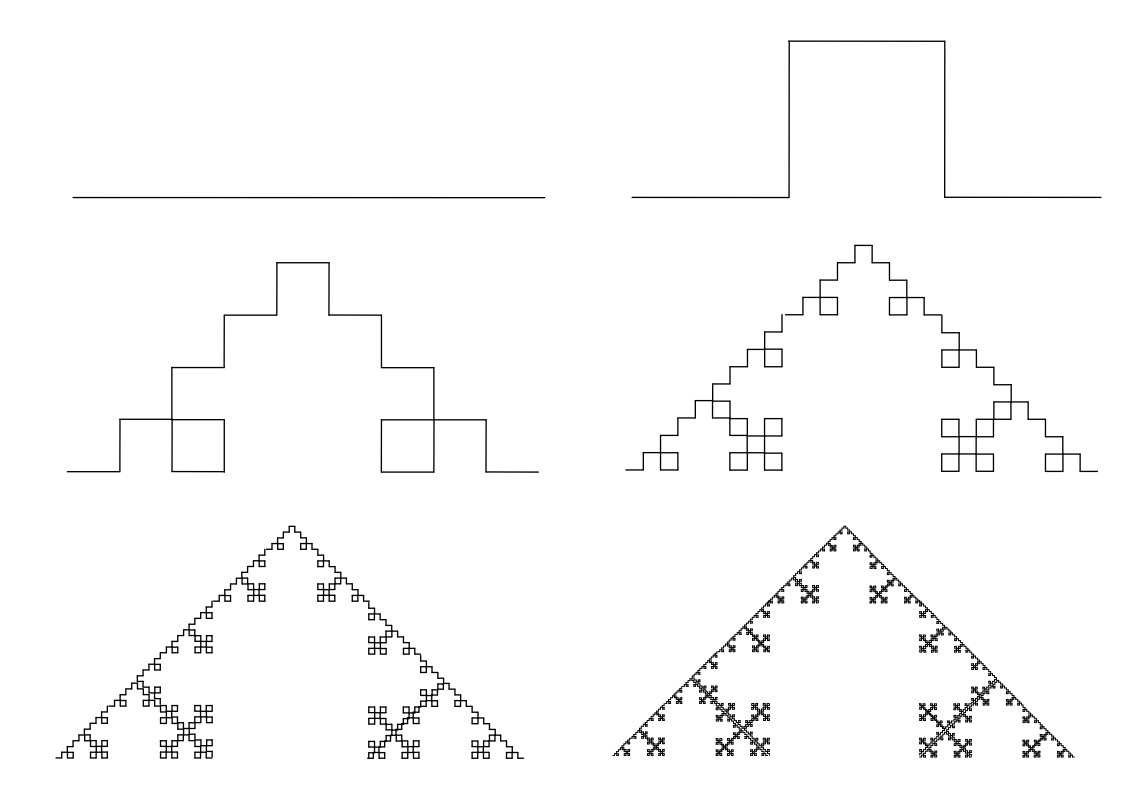